## *What is OpenBSD doing (out-of-the-box)*

# **Michael Pounov**

OpenBSD overview from recent few years

Fast traveling into one integrated OS. It is Focused onto security, network, clean design, correct code and reliability..

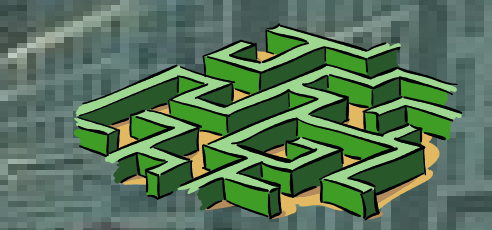

## *For Introduction - Many programs are changed with self made*

 $Grotf \rightarrow$  mandoc ➲ Scrren → tmux  $N$ tpd  $\rightarrow$  openntpd Pkg\_\* → with new pkg \* tools

→ opencvs ➲ Sendmail → opensmtpd

and others was be added

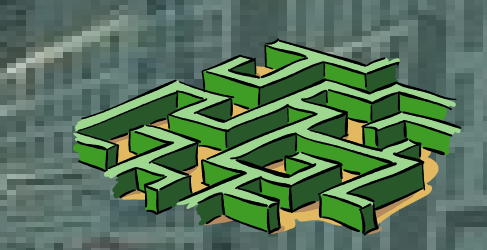

## *Ok! Lets our journey begins*

**XENOCARA** Compilers: GCC 4.2.1 and PC Perl. Web servers: Apache 1.3 and NGINX Self Security monitoring ➲ System monitoring **Rescue & Repair system ● Remote system upgrade** Laptop (power management) ➲ New ports system

## System goodies - Monitoring

atactl \* \* \* \* /sbin/atactl /dev/sd0e smartstatus  $\overline{0}$ sensorsd snmpd, snmpctl bgplg scan ffs **SCS** pflogd apmd, apm gpioctl  $\bullet$ watchdogd, watchdog  $\bullet$ 

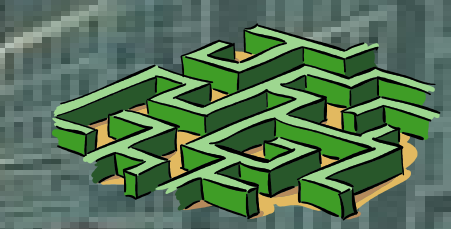

*Network - Warming Up!* ➲ OpenBGPD: bgpd, bgpctl OpenOSPF: ospfd. ospfctl ➲ OpenOSPF: ospf6d, ospf6ctl **○ OpenBSD IPSEC: isakmpd, i** relayd, relayctl OpenBSD DHCPD: dhcpd, dhcrelay named<sub>1</sub> ➲ OpenNTPD: ntpd OpenBSD LDPD: ldpd, ldpctl OpenBSD LDAP: Idapd, Idapctl OpenSSH: sshd, ssh, sftp, ssh-\* **PF: authpf, authpf-noip** ➲ npppd, npppctl ➲ ifstated, hotplugd

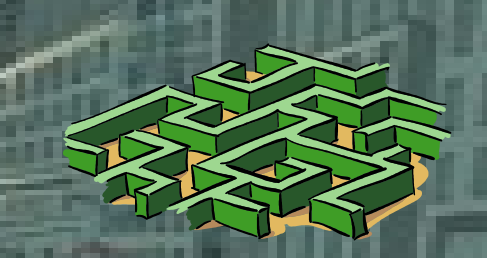

#### *Network - Interfaces*

- ➲ VLAN Q-in-Q and Q-in-Q-in-Q... :-) ➲ VRF Rdomain, RtLabel, MultiRPath
- ➲ MPLS mpe, ldp
- ➲ IPSec IKEv1, IKEv2, enc and crypto devices PF pflog, pfsync, pflow
	- CARP redundancy, balancing-arp,ip
- Trunk broadcast, failover, lacp, loadbalance,
- none, roundrobin Tunnels GRE, GIF, TUN, PPPOE, pipex ➲ Bridge pseudo interfaces like VETHER ➲ Really \***FULL**\* IPv6 support , NAT6, Frags & etc ➲ Removed hostapd & wpa\_supplicant

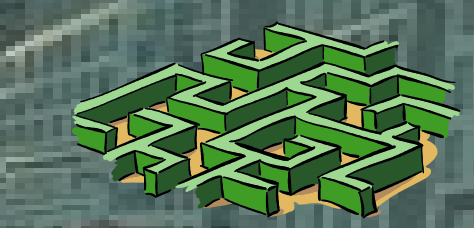

#### *PF – Heart of OpenBSD*

- ➲ WARNING: PF is product of OpenBSD and only in there is **FULLY** functional! PF has many differences against other neighbor's PF ports : Main differences:: match, nat-to, binat-to, rdr-to, route-to, reply-to, dup-to, divert-to, once, probability, prio, receivedon, rtable, tos, set hostid, set reassemble, set ruleset-optimization, set state-defaults, new anchor syntax, pflow, no-sync, new scrub syntax
	- Have you seen siberian moose? Ok, this is totally different! :-D

## *And some interesting service for finish RELAYD*

- ➲ Reverse proxy, SSL accelerated reverse proxy
- ➲ Transparant proxy with filter
- Application redirector
- ➲ Load balancer
	- **Host's health monitoring**
- Methods for host check: icmp, tcp, http/https, external scripts NAGIOS and MUNIN have plugins for harvesting **statistics**
- Modes for balancing: hash, loadbalance, roundrobin

## $Q & A$

If we have some free time to to ing to the end ... I<br>should try to show some production machines with **OpenBSD** 

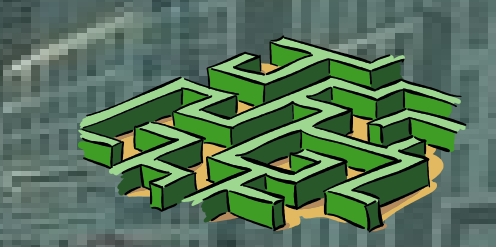

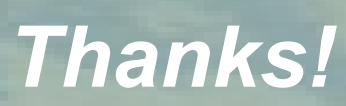

## Go troll start from this pon